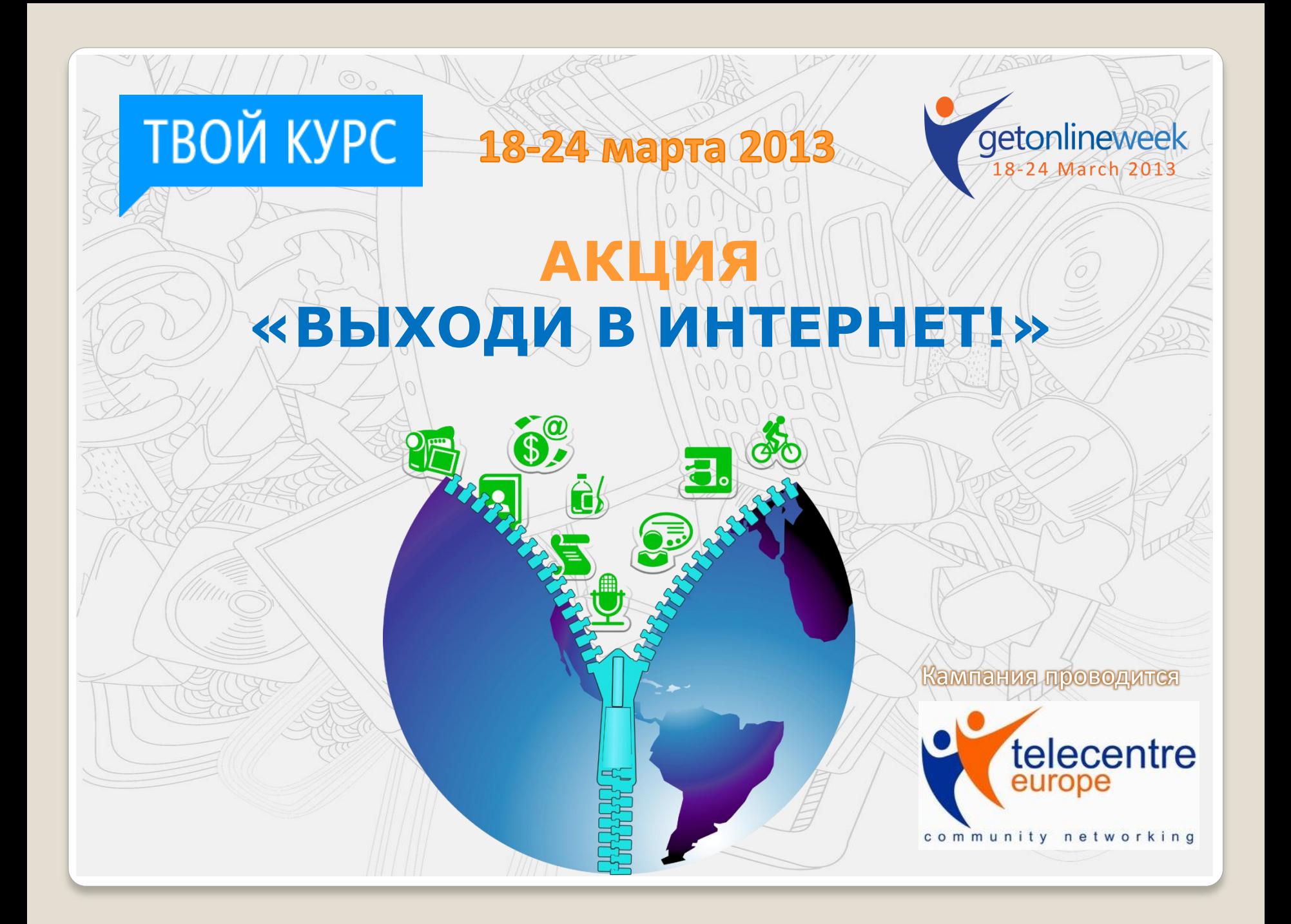

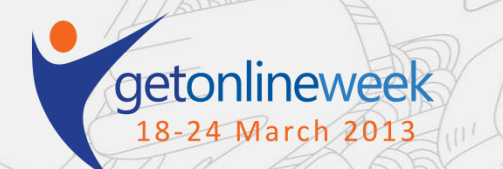

### **ЧТО ЭТО ЗА АКЦИЯ?**

- «ВЫХОДИ В ИНТЕРНЕТ!» это общеевропейская недельная акция, нацеленная на повышение компьютерной грамотности населения.
- С ее помощью люди, не имеющие доступа к ИКТ и не владеющие базовыми компьютерными навыками, смогут узнать о центрах компьютерной грамотности (интернет-центрах, ИКТ-центрах) в своем городе, а сотрудники и волонтеры этих центров помогут им сделать первый шаг на пути освоения новых навыков.
- Благодаря ей люди, которые уже умеют работать в интернете, научатся пользоваться новыми онлайн-сервисами, которые помогут улучшить качество их жизни.
- Акция проводится на базе компьютерных центров библиотек, образовательных учреждений, некоммерческих организаций и т.п.

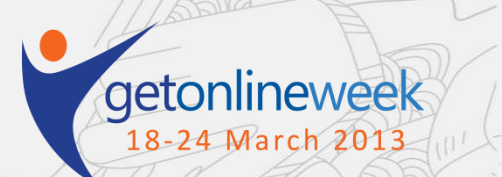

# **ЦЕЛИ АКЦИИ В 2013 ГОДУ**

- В этом году основное внимание уделено расширению возможностей для молодых людей, которые опираясь на имеющиеся ИКТ навыки, смогут использовать Интернет и информационные технологии для дальнейшего личного и профессионального роста.
- Кампания также ставит перед собой задачу увеличить число молодых людей, выбирающих ИКТ как профессиональное направление.
- Совместными усилиями мы сможем повысить информированность общественности о преимуществах использования ИКТ и важности повышения компьютерной грамотности населения
- Совместными усилиями можно продемонстрировать влияние и роль ИКТ-центров на местном, региональном, национальном и европейском уровне

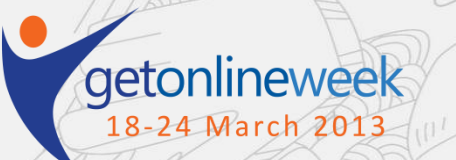

### **ТЕМЫ АКЦИИ «ВЫХОДИ В ИНТЕРНЕТ!»**

#### **В 2013 году мероприятия кампании проводятся для молодежи и людей старшего поколения по трем тематическим направлениям:**

#### **1. Расширение возможностей для молодежи с помощью Интернета и ИКТ**

 **Основные темы:** Моя цифровая идентичность: представление себя в Сети.

Социальные сети и медиа.

Интернет безопасность и конфиденциальность данных.

#### **2. Портфолио моих навыков**

**ТВОЙ КУРС** 

 **Основные темы:** Развитие компьютерных навыков (Skillage, сертификация цифровой компетентности, обучение ИКТ на семинарах и курсах).

> Компьютерные навыки для предпринимательства и социальных инноваций.

 Карьера в ИТ (профориентационные мероприятия, знакомство с ИТ специальностями и будущим информационных технологий).

#### **3. Первый клик! Мое онлайн-путешествие: знакомство с Интернетом**

**Основные темы:** Обучение компьютерным навыкам и работе в Интернете начинающих пользователей (бабушки и дедушки онлайн, женщины онлайн, ресурсы и ИКТ для работы, безопасный интернет).

> Представление электронных услуг: банковских, юридических, государственных, медицинских и т.д.

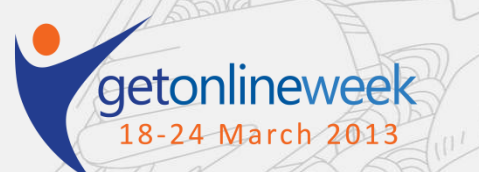

# **КАК ПРИНЯТЬ УЧАСТИЕ И ПРОВЕСТИ МЕРОПРИЯТИЯ В СВОЕМ ГОРОДЕ ПОДГОТОВЬТЕСЬ К АКЦИИ**

Шаг 1: Определите, с кем вы будете работать – это могут быть студенты, школьники, люди, которые никогда не пользовались компьютером и интернетом, безработные, пожилые, социально-незащищенные молодые люди и т.д.

- студенты;
- школьники;
- дети сироты
- родственники, соседи, знакомые;
- сотрудники компаний и организаций, которые не используют ИКТ в своей профессиональной деятельности
- социально незащищенные группы населения – рабочие с низким доходом, люди с инвалидностью, беженцы и т.п.
- безработные; под риском увольнения; пенсионеры

### **Кто это может быть? Где их можно найти?**

- ВУЗы;
- школы;
- детские дома
- центры дополнительного образования
- дома культуры, клубы
- центры социального обслуживания населения
- общественные организации, органы соцзащиты и местного самоуправления
- библиотеки, центры занятости

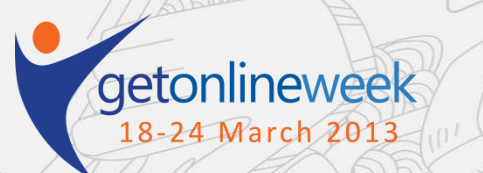

### **ПОДГОТОВЬТЕСЬ К АКЦИИ**

Шаг 2: Сформировать команду, которая поможет вам...

- рассказать о готовящейся кампании разным людям/организациям и определить потенциальных участников – встретиться с потенциальными участниками и пригласить их на мероприятия в центр или на партнерскую площадку

- организовать мероприятие

- рассказать молодым людям – активным пользователям Интернета, - о возможности использования информационных технологий для личного и профессионального роста.

- рассказать о преимуществах владения ИКТ-навыками и помочь сделать первый шаг в освоении этих навыков для начинающих пользователей

Шаг 3: Распределить обязанности в команде и обучить участников при необходимости

Вы должны четко определить задачи для каждого члена команды (например, кто-то связывается с центром занятости, кто-то отвечает за проведение информационного семинара, кто-то приглашает специалиста в области ИТ рассказать о том, как ИКТ может повлиять на их жизнь)

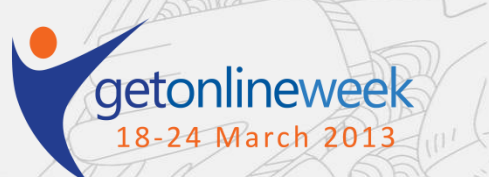

### **МЕРОПРИЯТИЯ**

### **2: Спланируйте мероприятие**

**Шаг 1** : Составьте программу недели. Программа будет зависеть от возможностей вашей организации, наличия тренеров/волонтеров и людей, которых вы приглашаете на мероприятие.

**Шаг 2:** Украсьте центр

Используйте свои брендинговые материалы, брендинг проекта, распечатайте постеры кампании.

**Шаг 3:** Приглашения

Хорошо, если на мероприятии выступит известный человек, который расскажет участникам о преимуществах ИКТ. Также об этом могут рассказать и бывшие слушатели, которые добились успехов благодаря навыкам, полученных в центре. Если вы проводите мероприятие в школе/вузе, пусть дети пригласят своих родителей, бабушек и дедушек, чтобы они попробовали поработать за компьютером.

**Шаг 4:** Подготовьте приветственное слово Несколько слов о событии, о том, что оно проводится в рамках европейской инициативы, о целях всей кампании и вашей организации.

. **Шаг 5:** Подготовьте экспресс-тренинги для участников, чтобы они за короткое время смогли чему-то научиться (например, поиск информации в интернете; создание электронного почтового ящика и отправление/получение писем, поиск вакансий онлайн, услуги электронного правительства и т.п.)

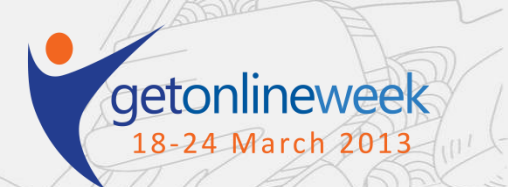

### **3: Информирование и распространение результатов**

#### **ДО**

Шаг 1: Подготовьте анонс кампании/мероприятия для местной прессы и своего вебсайта.

Шаг 2: Пригласите представителей СМИ на мероприятие

Шаг 3: Разметите информацию на вебсайте своей организации, в блоге, в социальных сетях

#### **ВО ВРЕМЯ**

Шаг 4: Размещайте информацию в социальных сетях, на сайте организации, на сайте проекта

Шаг 5: Фотографируйте участников событий, возьмите отзывы, попросите дать интервью, по возможности снимите его на видео

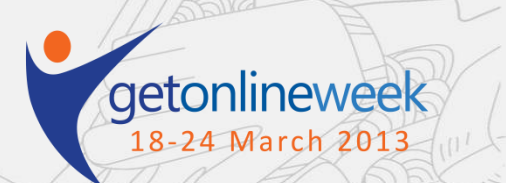

### **МЕРОПРИЯТИЯ**

### **3: Информирование и распространение результатов**

#### **ПОСЛЕ**

Шаг 6: Подготовьте и распространите пресс-релиз кампании/мероприятия с результатами (количество слушателей, тематика мероприятий, приглашенные, интервью и т.д.)

Шаг 7: Разместите информацию на своем вебсайте и вебсайтах партнерских организаций, включая вебсайт проекта «Твой курс: ИТ для молодежи»

Шаг 8: Напишите [отчет о событии](http://www.it4youth.ru/quest_nlm/236/), загрузите фото и видео

Шаг 9: Сообщите в «Твой курс» о публикациях в прессе и сюжетах на ТВ через раздел «СМИ о проекте» либо пришлите по почте сотрудникам проекта

Шаг 10: Подготовьте истории успеха слушателей или кейсы по проведению кампании в вашем центре

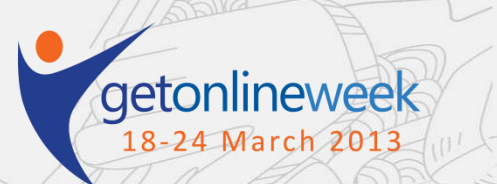

# **МЕРОПРИЯТИЯ**

### **3: В день мероприятия**

**Шаг 1**: Следуйте своему плану: приветственное слово, выступления приглашенных, семинары, свободный доступ к интернету, и т.п.

**Шаг 2:** Не забудьте сфотографировать мероприятие и по возможности снять некоторые моменты на видео

**Шаг 3:** Воспользуйтесь онлайн-анкетой, которая будет работать во время акции. Ссылка на анкету будет доступна на главной странице сайта проекта [http://www.it4youth.ru](http://www.it4youth.ru/)

Благодаря этому приложению мы сможем оценить результаты акции по всей Европе. Инструкции по пользованию этим приложением будут отправлены отдельно и будут размещены на сайтах

**Шаг 4:** Если вы проводите мероприятие для молодых участников, обязательно предложите им пройти тест **[Skillage](http://www.skillage.eu/)** ссылка на который будет также доступна [http://www.it4youth.ru](http://www.it4youth.ru/) в дни мероприятия.

**Шаг 5:** Расскажите сотрудникам проекта «Твой курс: ИТ для молодежи» об успехах и сложностях

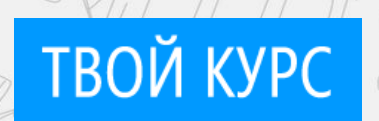

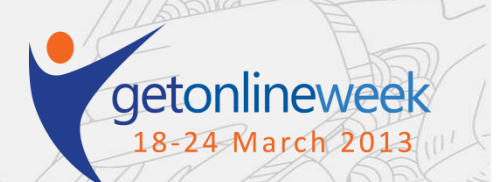

# **РЕСУРСЫ ДЛЯ ИСПОЛЬЗОВАНИЯ**

- **Онлайн-тест [Skillage](http://www.skillage.eu/) –** тест, оценивающий готовность молодых людей использовать ИКТ в профессиональной деятельности
- Материалы для проведения профориентационного тренинга проекта "Твой курс: ИТ для молодежи" - [на](http://www.it4youth.ru/page_nlm/104/) [странице](http://www.it4youth.ru/page_nlm/104/) [акции](http://www.it4youth.ru/page_nlm/104/) [«Выходи](http://www.it4youth.ru/page_nlm/104/) [в](http://www.it4youth.ru/page_nlm/104/) [интернет».](http://www.it4youth.ru/page_nlm/104/)
- **Модули программы «Основы компьютерной грамотности» Microsoft.** Модули доступны бесплатно билайн по ссылке <http://www.microsoft.com/DigitalLiteracy/Russian> . Подробнее описание модулей смотрите на сайте проекта «Твой курс» <http://ycdl.ph-int.org/study/>
- **Тесты по определению компьютерных навыков Windows XP/Office 2003 или Windows Vista/Office 2007**

На главной странице сайта проекта «Твой курс: Повышение

компьютерной грамотности»» **-** <http://ycdl.ph-int.org/>

• **Материалы по проведению семинаров** от тренеров и координаторов проекта «Твой курс» – [на](http://www.it4youth.ru/page_nlm/104/) [странице](http://www.it4youth.ru/page_nlm/104/) [кампании](http://www.it4youth.ru/page_nlm/104/) [«Выходи](http://www.it4youth.ru/page_nlm/104/) [в](http://www.it4youth.ru/page_nlm/104/) [интернет».](http://www.it4youth.ru/page_nlm/104/)

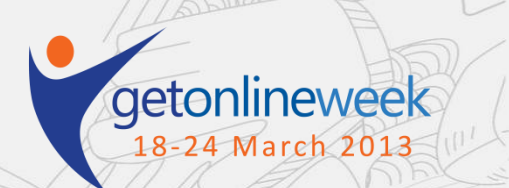

# **УЧАСТВУЙТЕ В КОНКУРСАХ!**

По результатам акции в России будут проводиться конкурсы:

### **Для организаций /центров**

- самое большой охват участников в своем городе/регионе в ходе акции
- лучший видеосюжет

**ТВОЙ КУРС** 

- лучшая публикация
- лучшая фотография
- лучшая история успеха

**Для старшеклассников** (8-11 классы) с 18 марта на сайте проекта [http://www.it4youth.ru](http://www.it4youth.ru/) стартуют

- квест "Я специалист будещего"
- конкурс "Обучи свою семью"

**Для студентов-волонтеров проекта "Твой курс: ИТ для молодежи"**

- конкурс на лучший отчет о мероприятии в сети

**Для участия в конкурсе необходимо рассказать о ваших мероприятиях, заполнив отчет на сайте и прислав необходимые материалы по почте до 3 апреля 2013 г. Организации-победители конкурсов будут награждены ценными либо денежными призами, а самые активные молодые участники получат сертификаты и промо-сувениры проекта "Твой курс: ИТ для молодежи" !**

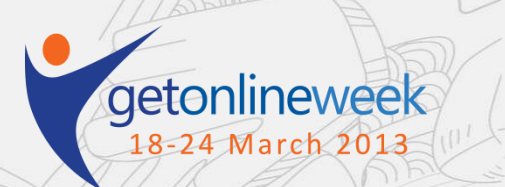

# **ДОПОЛНИТЕЛЬНАЯ ИНФОРМАЦИЯ ОБ АКЦИИ**

- **[Официальный](http://www.it4youth.ru/news/378/) [пресс](http://www.it4youth.ru/news/378/) [релиз](http://www.it4youth.ru/news/378/)**
- **[Новость-приглашение](http://www.it4youth.ru/news/379/) [участников](http://www.it4youth.ru/news/379/)**
- **[Подробности](http://www.it4youth.ru/page_nlm/104/) [акции](http://www.it4youth.ru/page_nlm/104/) [и](http://www.it4youth.ru/page_nlm/104/) [условия](http://www.it4youth.ru/page_nlm/104/) [участия](http://www.it4youth.ru/page_nlm/104/)**
- **[Подача](http://www.it4youth.ru/quest_nlm/235/) [заявки](http://www.it4youth.ru/quest_nlm/235/) [на](http://www.it4youth.ru/quest_nlm/235/) [участие](http://www.it4youth.ru/quest_nlm/235/) [в](http://www.it4youth.ru/quest_nlm/235/) [акции](http://www.it4youth.ru/quest_nlm/235/) [для](http://www.it4youth.ru/quest_nlm/235/) [организации](http://www.it4youth.ru/quest_nlm/235/)**
- **[Подача](http://www.it4youth.ru/quest_nlm/236/) [отчета](http://www.it4youth.ru/quest_nlm/236/) [по](http://www.it4youth.ru/quest_nlm/236/) [результатам](http://www.it4youth.ru/quest_nlm/236/) [проведенной](http://www.it4youth.ru/quest_nlm/236/) [акции](http://www.it4youth.ru/quest_nlm/236/)**

• **E-mail:** [tvoy-kurs-staff@ph-int.org](mailto:tvoy-kurs-staff@ph-int.org)

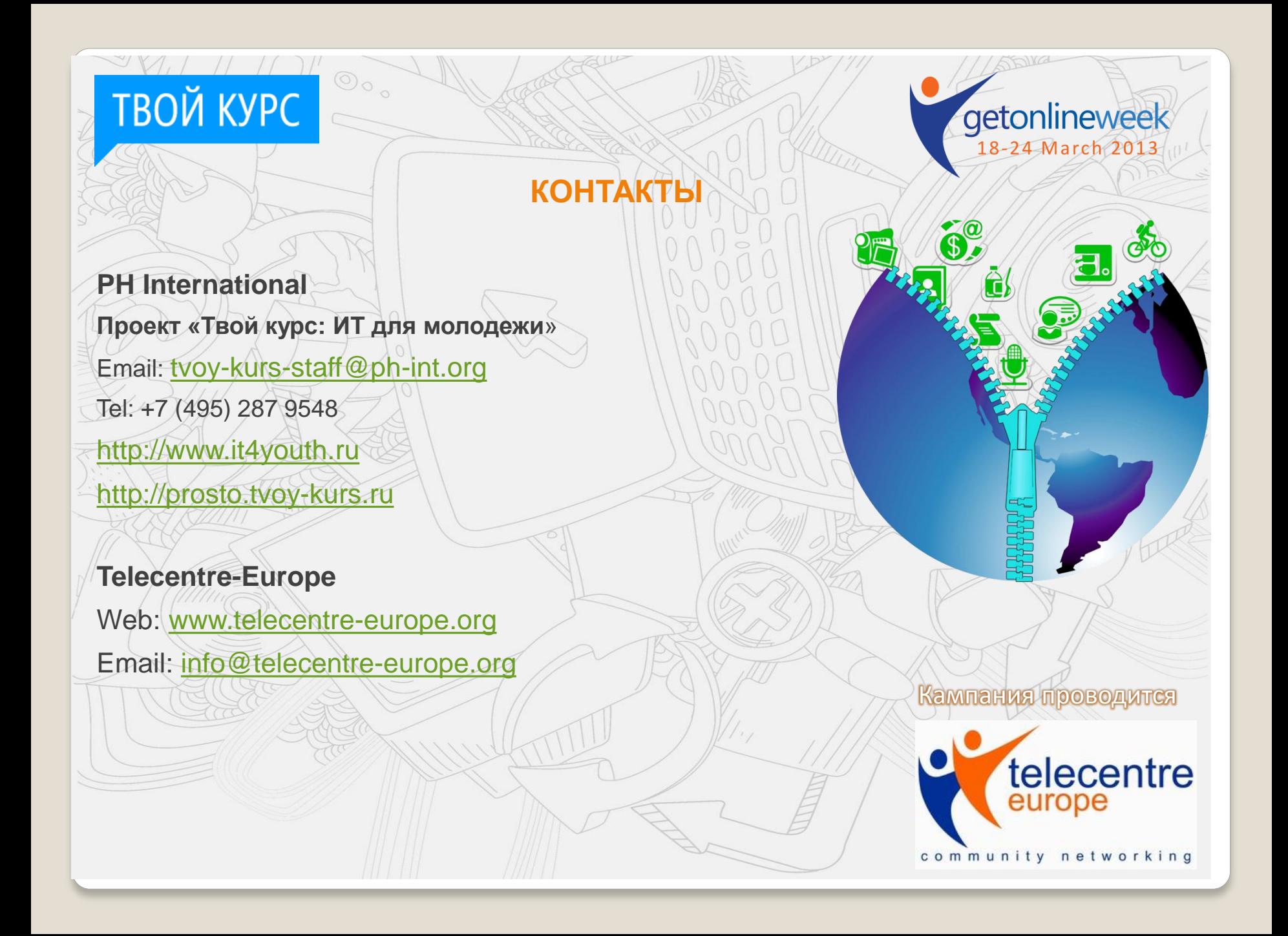